## Princípios de Bioestatística Estatística Descritiva/Exploratória

#### Enrico A. Colosimo/UEMG http://www.est.ufmg.br/~enricoc/

Depto. Estatística - ICEx - UFMG

#### **Descrição de Dados**

· Variável: característica de interesse

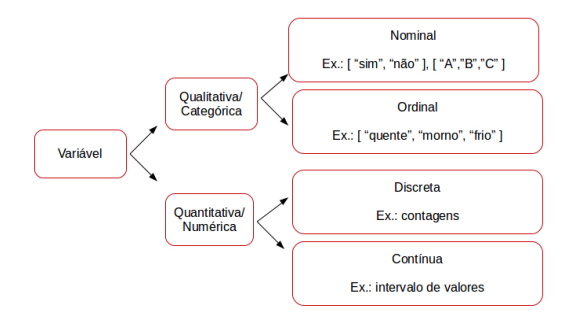

Variáveis: desfecho/resposta e covariáveis

Variaveis quantitativas discretas: podem ser vistas como ´ resultantes de contagens, assumindo assim, em geral, valores inteiros. Ex: número de ovos de um parasita por volume de fezes.

• Variáveis quantitativas numéricas: assumem valores em um intervalo de números e, geralmente, são provenientes de uma escala numérica. Ex.: peso, altura, glicemia, etc

#### **Examinando descritivamente variaveis ´**

1. Univariada: uma única variável é examinada por indivíduo.

2. Bivariada: duas variáveis são examinadas por indivíduo.

3. Multivariada: mais de duas variáveis são examinadas por indivíduo (em função de uma variável desfecho).

#### **Construc¸ao do Banco de Dados ˜**

1. Planilha ou Banco de Dados.

2. Tantas linhas quanto indivíduos (tamanho da amostra).

3. Tantas colunas quanto variáveis medidas.

#### **Exemplo: Base de Dados**

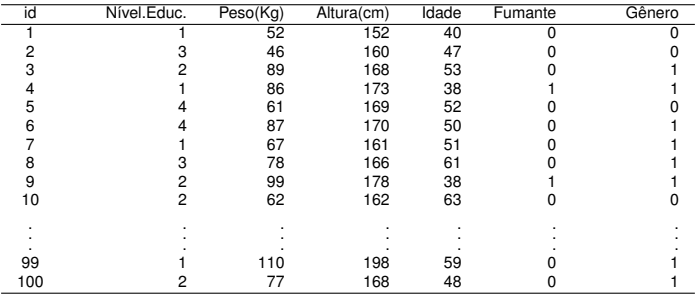

3:Ens.Medio

4:Ens.Superior

1:Ens.Fund.Inc. 0: Nao 0: Feminino ˜

1: Masculino

#### **Análise Descritiva/Exploratória**

1. Técnicas gráficas.

2. Sínteses numéricas.

#### $Técnicas Gráficas$

#### <sup>1</sup> Variáveis Qualitativas/Categóricas

- Barras (variável vs frequência/porcentagem)
- **·** Disco/ Torta/ Pizza
- 2 Variáveis Quantitativas/Contínuas
	- Histograma (polígono de frequência)
	- Boxplot

#### **Variaveis Categ ´ oricas - Tabela de Frequ ´ encia ˆ**

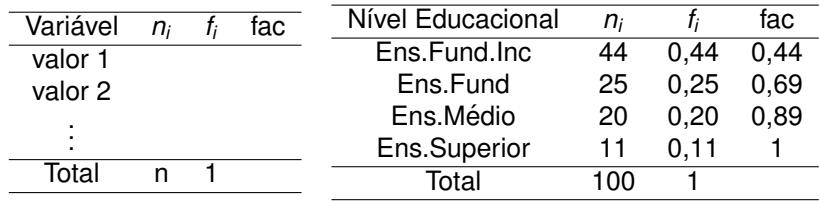

#### **Categórica Ordinal: Nível Educacional**

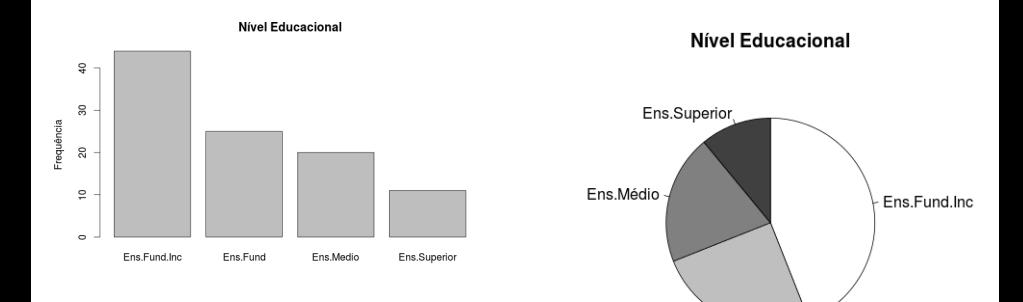

Ens.Fund

#### **Variável Numérica: Peso (kg)**

Histograma

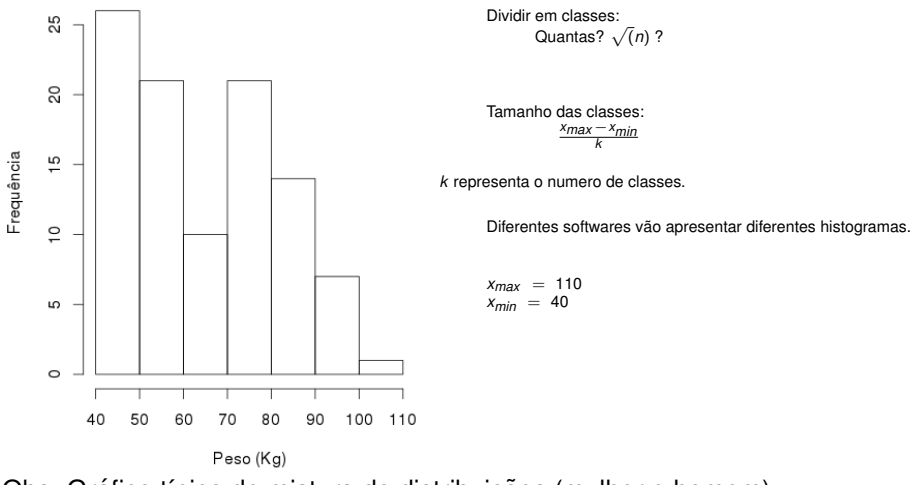

Obs. Gráfico típico de mistura de distribuicões (mulher e homem)

#### Variável Numérica: Peso (kg)

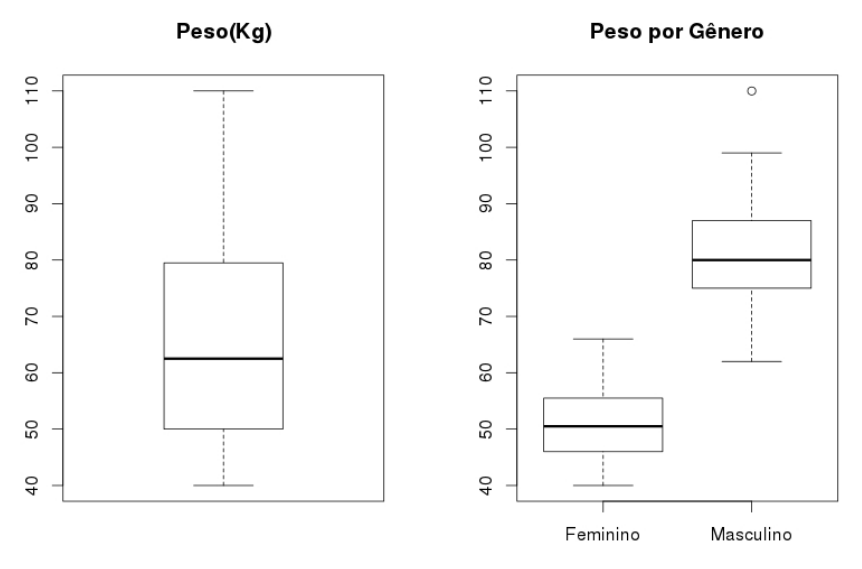

Gênero

• Tabela de Contingência (Porcentagem de fumante por gênero)

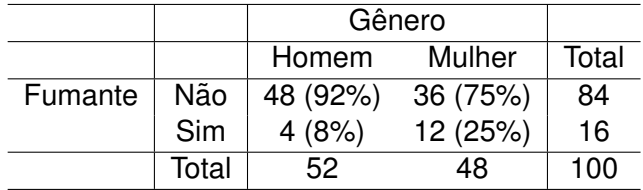

• Tabela de Contingência (Porcentagem de gênero por fumante)

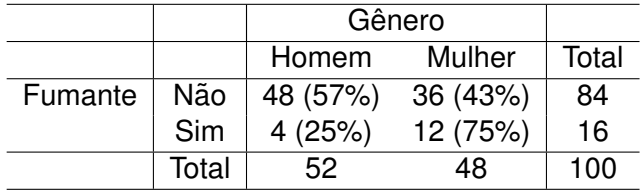

 $\bullet$  A porcentagem pelo total é pouco informativa, melhor evitá-la.

#### **Graficos Bivariados ´**

#### **·** Gráfico de Dispersão

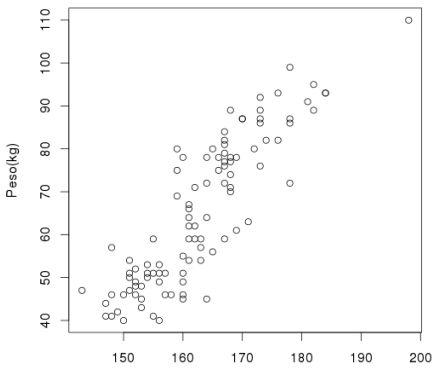

Peso vs Altura

Altura(cm)

#### $S$ íntese Numérica

● Medidas de Posição (Tendência Central)

1.1 Média amostral  $(\overline{x})$ :

Sejam  $x_1, x_2, \ldots, x_n$  observaccões da variável X:

$$
\overline{x} = \frac{x_1 + x_2 + \ldots + x_n}{n} = \frac{\text{sona de todas}}{\text{tamanho amostra}}
$$

1.2 Mediana (*md*):

Valor que ocupa a posição central dos dados ordenados.

1.3 Moda (*mo*):

Valor de maior frequência dos dados.

#### **Media vs Mediana ´**

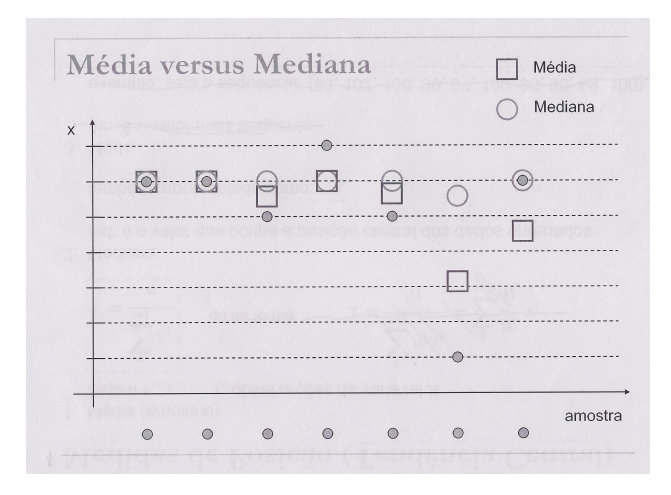

#### **Medidas de Dispersão**

1. Amplitude: Diferença entre o maior e menor valor do conjunto de dados:

$$
Amplitude(Amp) = maior - menor
$$

2. Desvio-Padrão

$$
s=\sqrt{\frac{(x_1-\overline{x})^2+\ldots+(x_n-\overline{x})^2}{n-1}}
$$

- **1** Exemplo: Dados 1:{5, 7, 9, 11, 13} Dados 2:{1, 5, 9, 13, 19}
	- $\overline{x}_1 = \overline{x}_2 = 9$  (mesma média)  $s_1 = 3, 2$  *Amp*<sub>1</sub> = 8  $s_2 = 7, 0$  *Amp<sub>2</sub>* = 18

#### **1** Percentil:

O percentil de ordem 100p% de um conjunto de valores em ordem crescente é um valor tal que (100p)% das observações são menores ou iguais a ele e  $100(1-p)$ % são maiores ou igual a ele.

#### <sup>2</sup> Quartis:

Os percentis de ordem 25, 50 e 75 são chamados quartis. São representados por  $Q_1$ ,  $Q_2$  (mediana) e  $Q_3$ .

OBS.: *Q*<sup>1</sup> deixa pelo menos 25% dos dados abaixo dele e pelo menos 75% dos dados acima dele.

#### **Exemplos: Percentis e Quartis**

Dados: 1,2,3,4,5,6,7,8,9,10 Encontrar:  $P_{10}$ ,  $P_{25}$ Exercício:  $P_{50}$ ,  $P_{75} = Q_3$ 

$$
P_{10}: P_{25}: \text{Verdadeiro: qualquer valor entre 1 e 2.} \text{Verdadeiro: 3} \\ \text{np=10x(0,1)=1} \\ \text{Software:11x(0,1)=1,1} \\ \text{Software:11x(0,1)=1,1} \\ \text{Software:11x(0,25)=2,75}
$$

### **Síntese Numérica: Peso (kg)**

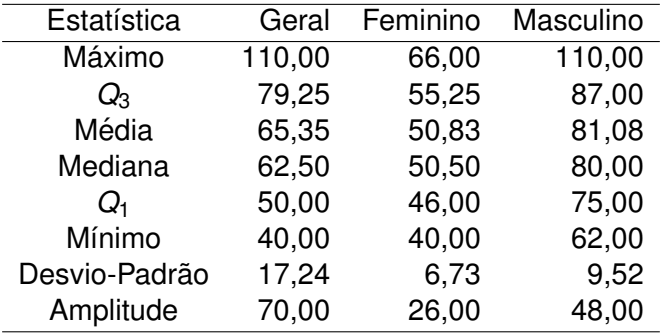

#### **Síntese Numérica**

# **Heart**

Long-term prognostic impact of left atrial volumes and emptying fraction in a community-based cohort

#### **Statistical analysis**

Data are presented as mean  $\pm$  standard deviation or median and interquartile range, where appropriate, for continuous variables and as numbers and percentages for categorical variables. The t-test was used to compare differences between two groups and one-way

#### **Construção do Box-Plot**

É um gráfico que apresenta simultaneamente várias características de dados: locação, dispersão, simetria e presença de observações discrepantes ("outliers")

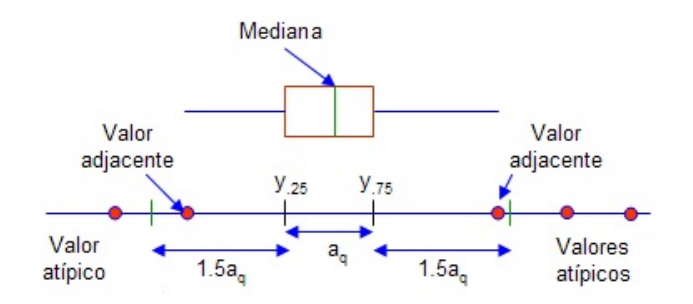

#### **Comparac¸ao de Grupos ˜**

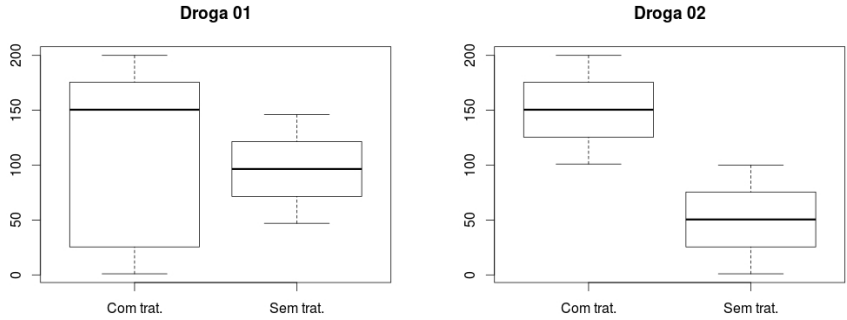

Droga 02

#### **Valores atípicos ou outliers**

- Valores diferentes dos demais.
- **•** Fonte de preocupação.
- **Possíveis Causas:** 
	- Leitura, anotação ou transcrição incorreta dos dados.
	- **Erro na execução do experimento ou na tomada da medida.**
	- Mudanças não controláveis nas condições experimentais ou dos pacientes.
	- Características inerentes à variável estudada (Ex.: Grande instabilidade do que está sendo medido).
- Ogiva: gráfico de frequências acumuladas.
- Ogiva é construída a partir de uma tabela de frequência. Usualmente, a mesma tabela de frequências utilizada para a construção do histograma.
- A partir da ogiva é possível calcular graficamente os percentis.

#### **Ogiva - Tabela de Frequências - Peso**

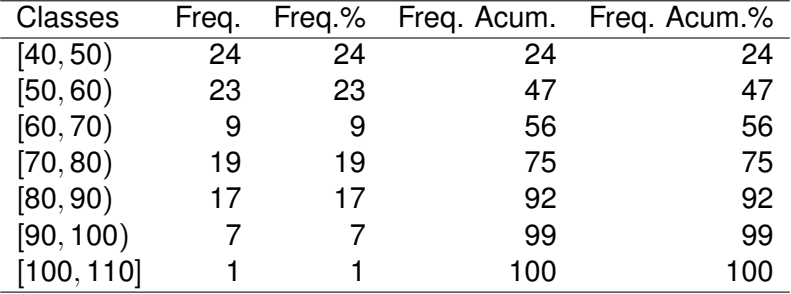

#### **Ogiva - Frequência Acumulada**

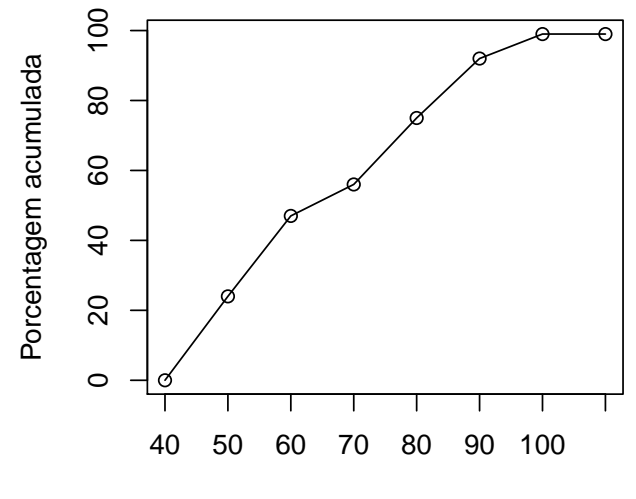

Peso (kgs)

#### **Exemplo 1**

Deseja-se comparar três técnicas cirúrgicas para a extração de dente siso. Cada uma das técnicas foi aplicada em 20 pacientes e os tempos de recuperação (em dias) são apresentados a seguir:

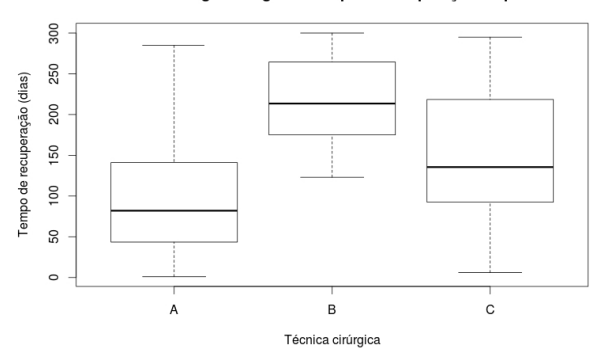

Técnicas cirúrgicas segundo tempo de recuperação do paciente

Qual é a impressão inicial ao se comparar estas técnicas cirúrgicas?

#### **Exemplo 2**

Suponha que duas empresas desejam empregá-lo e após considerar as vantagens de cada uma você escolha aquela que lhe paga melhor. Após certa pesquisa, você consegue a distribuição de salário das empresas dadas segundo os gráficos abaixo. Com base nas informações de cada gráfico, qual seria a sua decisão?

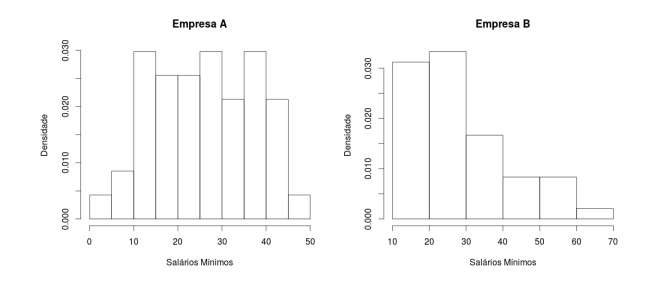

#### **Comando do R**

# Lendo os dados bd = read.table(file=" /BancoDados.txt", dec=",", header=TRUE, sep=";")

```
# Gráfico de barras
barplot(table(bd$nivel_educ), main="Nível Educacional", ylab="Frequência")
```
# Gráfico de pizza pie(table(bd\$nivel\_educ), main="Nível Educacional", col= gray( c(1, 0.75, 0.5, 0.25)) )

```
# Histograma
hist(bd$"peso", xlab="Peso (Kg)", ylab="Frequência", main="Histograma")
```

```
# Boxplot
boxplot(bd$peso, main="Peso (Kg)")
```

```
# Medidas descritivas
summary(bd$peso)
quantile(bd$peso)
sd(bd$peso)
```

```
# Tabela de Contingência
addmargins(table(bd$fumante, bd$genero))
```

```
# Gráfico de Dispersão
plot(bd$"altura", bd$"peso", xlab="Altura", ylab="Peso", main="Peso vs Altura")
```

```
# Boxplot que compara duas classes/fatores (tratamentos)
droga1 = read.table(file="/droga1.txt", dec=",", header=TRUE, sep=";")
names(droca1) = c("trat". "exp")droga1$trat = as.factor(droga1$trat)
droga1$exp = as.numeric(droga1$exp)
boxplot(exp trat, data=droga1, main="Droga 01")
```